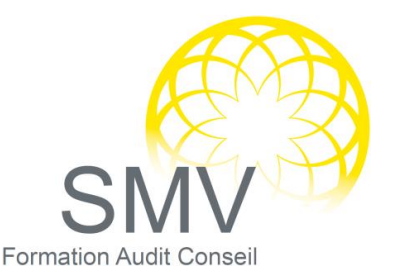

# INFORMATIQUE - BUREAUTIQUE

## AUTOCAD INITIATION

## **DUREE :**  *3 jours*

## **PUBLIC :**

*Dessinateurs, responsables de bureaux d'études, architectes, graphistes*

## **PREREQUIS :**

*Bonne maîtrise de Windows*

## **OBJECTIFS PEDAGOGIQUES :**

*A l'issue de la formation, le stagiaire sera capable de : Utiliser les commandes de bases d'Autocad, créer des bibliothèques de symboles et réaliser des dessins complets (schématique, électronique, mécanique, architecture…) et gérer les tracés de plan. Chaque point abordé durant le stage fait l'objet de manipulations et d'exercices d'applications.*

## **MOYENS PEDAGOGIQUES :**

*Alternance d'apports théoriques et d'exercices pratiques. Moyens humains : formateur expert dans le domaine*

## **NOTRE PLUS SMV ACADEMY :**

*Notre formateur vous accompagne avant, pendant et après la formation*

## GENERALITES

- L'environnement, les fichiers importants
- Gestion de versions de fichiers Autocad
- Sauvegardes et protection des dessins
- Sauvegarde automatique, protection des fichiers
- $\bigcirc$ FICHIER GABARIT
- Méthodologie
- $\Omega$ MANIPULATION DE L'ENVIRONNEMENT DE TRAVAIL
	- Manipulation des menus et barres d'outils
	- Gestion des boites de dialogues
	- $\blacktriangleright$  Masquage automatique, transparence, ancrage,  $\bigcirc$ défilement du contenu, onglets, ligne de commande, saisie dynamique, tableau de bord.  $\bigcirc$
	- CREATION D'ENTITES ▶ Droites, demi-droites, splines, multi lignes, ellipses, lignes, arcs, contours…
- $O$  HACHURAGES

 $\circ$ 

 $\circ$ 

- Solid, Classique, dégradé, modification de l'origine des motifs, création simultanée de plusieurs hachures indépendantes, créer des régions ou poly lignes à partir de hachures, détection de contours non clos…
- $\circ$ PROPRIETES DES OBJETS
	- ▶ Epaisseur de ligne, type de ligne...
	- LES TYPES DE COORDONNEES
	- Absolues, relatives, polaires, la saisie dynamique…
- $\circ$ ACCROCHAGES DES OBJETS
	- Les accrochages, repère-objet, accrochage polaire
	- Analyse et méthodologie
- $\Omega$ CALCULATEUR GEOMETRIQUE
	- Calcul simple, relevé dans le dessin
- $\Omega$ AIDE AU DESSIN
	- Système de coordonnées utilisateur, liste, distance, air surface par hachurage
- $\mathcal{Q}$ OUVERTURE ET CHARGEMENT PARTIELS DE DESSINS
	- Utilisation, gestion, choix des vues et des calques
- $\Omega$ MODIFICATION DES ENTITES
	- Joindre, modiflong, copier, décaler, aligner, ajuster, etc…
- $\Omega$ CREATION ET GESTION DES CALQUES
	- Utilisation, filtre, options groupes de calques, création d'un index de feuilles et d'une table des matières
- $\Omega$ CREATION ET UTILISATION DES BLOCS **STATIQUES** 
	- Symboles, modification, mises à jour de blocs
	- ▶ Module 15 : création et utilisation des blocs dynamiques
	- Bloc à vues multiples, jeu de paramètres et actions
- $\Omega$ IMAGES ET XREFS (REFERENCES EXTERNES
- Etude, méthodologie et édition, délimitation  $\Omega$ TEXTES ET STYLES DE TEXTE
	- Création et modification de styles de textes, éditeur de texte, puces et numéros automatiques, retrait et tabulation, paragraphe, jeu de caractères, gestion des échelles
	- Révision et gestion des jeux de feuilles

## ▶ Archivage

- INSERTION DES CHAMPS
- Création, paramétrage, actualisation  $\bigcirc$ **TABLEAU**
- Création, modification, style, utilisation de formule, exportation vers des tableurs  $\circ$ CREATION AUTOMATIQUE DE
	- NOMENCLATURE, D'INVENTAIRE
	- Intégration dynamique d'attributs et de paramètres de blocs ou de propriétés d'objets dans un tableau Autocad ou liaisons dynamiques avec des tableurs MODE DE SELECTIONS
	- Trajet, groupe, sélection rapide UTILISATION DES COTATIONS
	- ASSOCIATIVES REELLES
	- Linéaire, radiale, angulaire, longueur d'un arc, cotes raccourcies manuel ou automatique, repère multiple, espacement et coupure de côtes
	- MANIPULATION DE STYLES DE **COTATIONS**
	- Notion de famille, mise à jour, import
- AUTOCAD DESIGNCENTER (ADC) Utilisation et avantages, gestion de
- symboles, outils de recherche O PALETTES D'OUTILS
	- Comparaison avec Designcenter, création de palette, création de groupe de palette, ajout de bloc, xref, image, fonction, objet graphique, hachure, Lisp
- $\heartsuit$  PRESENTATION DE PLANS
	- Habillage de plan, gestion de cotations, gestion de texte et d'objets annotatifs, hachure, types de ligne et personnalisation de listes d'échelles prédéfinies
	- Gestion de calque par fenêtre

## JEU DE FEUILLES

- Notions, création, modification, gestion de vues, feuilles et ressources
- ▶ Les fichiers DST
- GESTIONNAIRE DE JEU D'ANNOTATION
	- Feuilles, annotation, publication, accès des sources DWG
- $O$  TRACES
	- ▶ Complet ou sélectif, direct ou différé, gestion des fichiers PCP, PC2, PC3, CTB, STB et création de DWF

#### $\mathcal{O}$ PUBLICATION DE FICHIERS DWF AVEC LA FONCTIONNALITE TRACE ELECTRONIQUE EPLOT

- Création de pages web à l'aide de l'assistant Publier sur le web
- CREATION DE JEUX DE TRANSFERT Rassembler les documents, archivages, transfert
- GESTIONNAIRE DE NORMES
	- Gestion de calques, styles, projet

V1. 22/12/2022